## **Nombre del Programa:** Programa de Carrera Docente en UPES **Modalidad:** U040 **Dependencia/ Entidad:** Secretaría de Educación Pública **Unidad Responsable:** 511 Dirección General de Educación Superior Universitaria **Tipo de Evaluación**: Evaluación de Consistencia y Resultados **Año de evaluación:** 2017

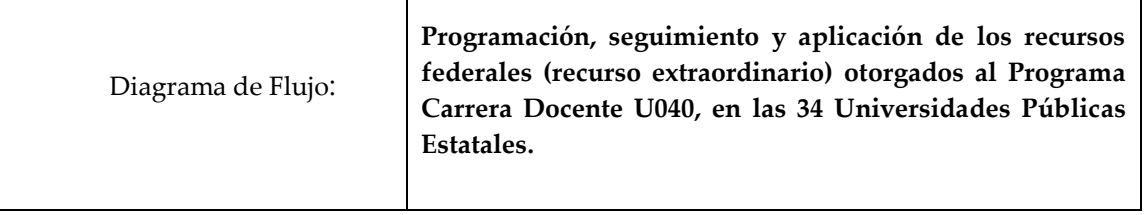

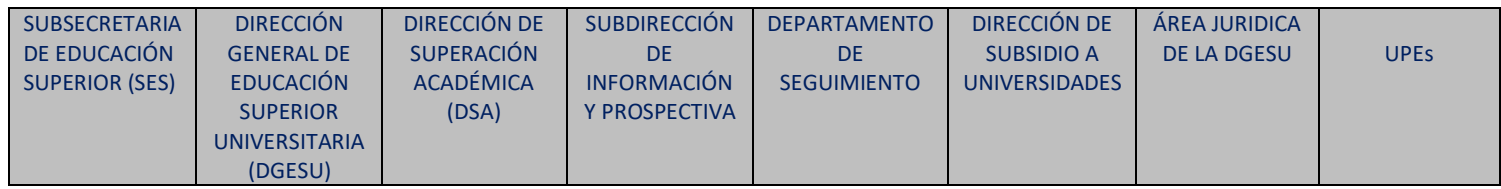

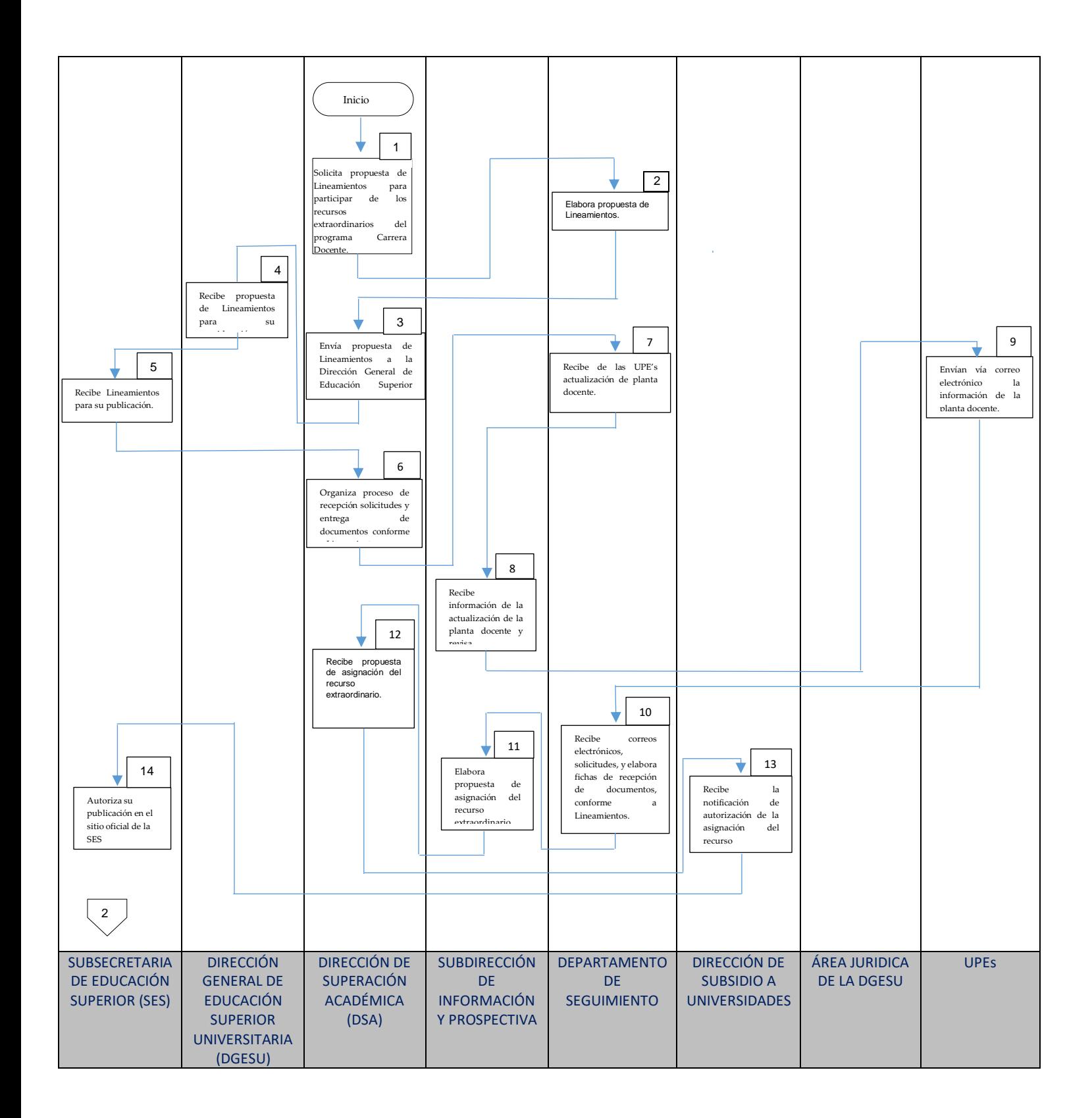

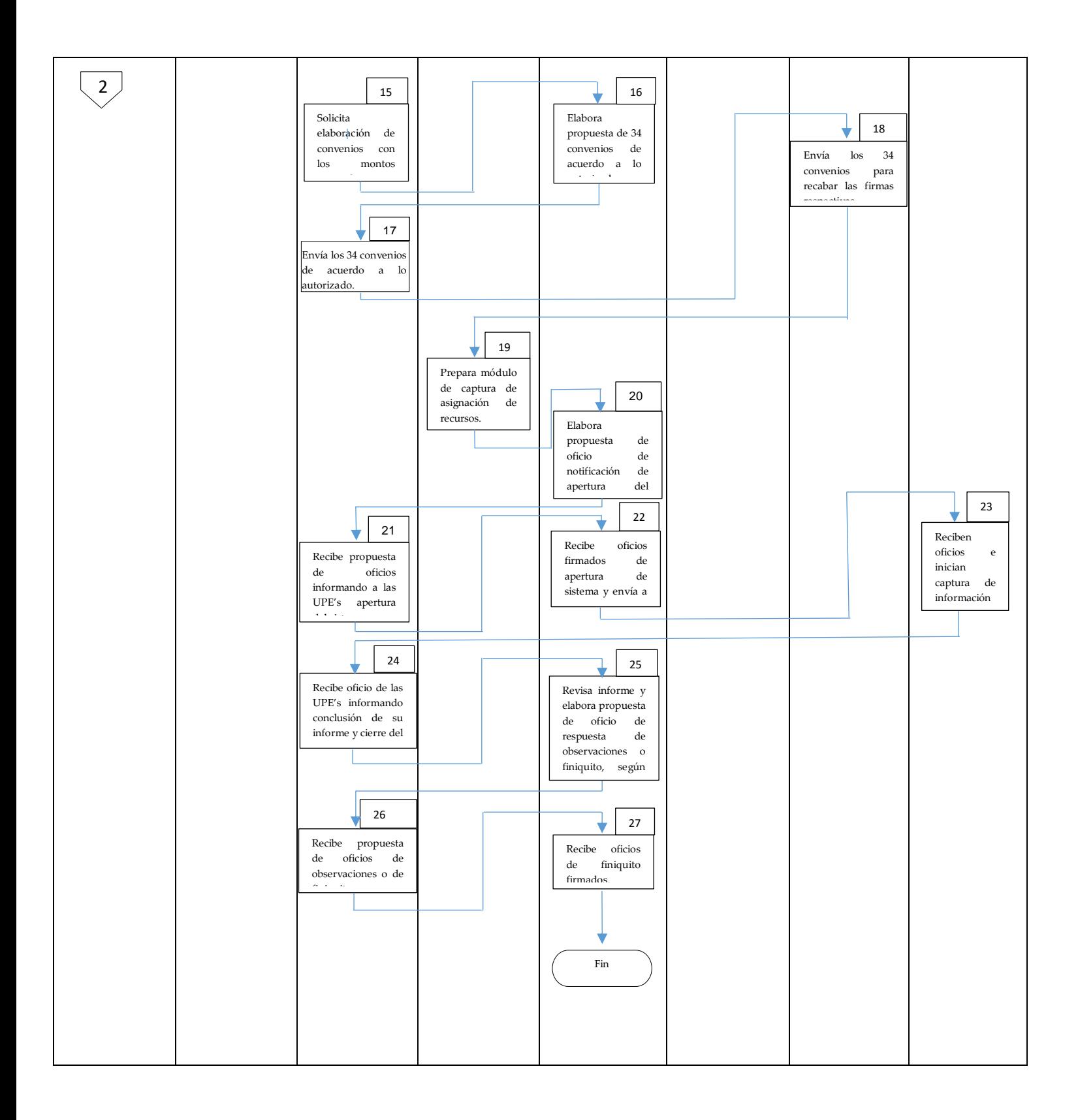